# **INFORME DE EXPERIMENTACIÓN DEL ALUMNO/A**

# Experimentación con las TIC en el Aula

# Conclusiones de las opiniones de los 24 alumnos:

# **Instalaciones (1=nada; 2=poco; 3=normal; 4=bastante; 5=mucho)**

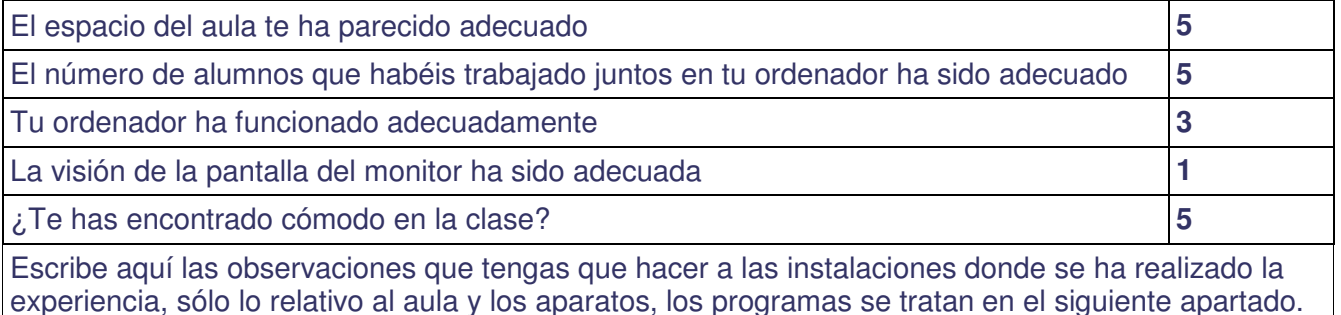

**Es preferible trabajar con ratón. La pantalla es muy pequeña. El armario para guardarlos es muy incómodo.** 

# **Software (1=nada; 2=poco; 3=normal; 4=bastante 5=mucho)**

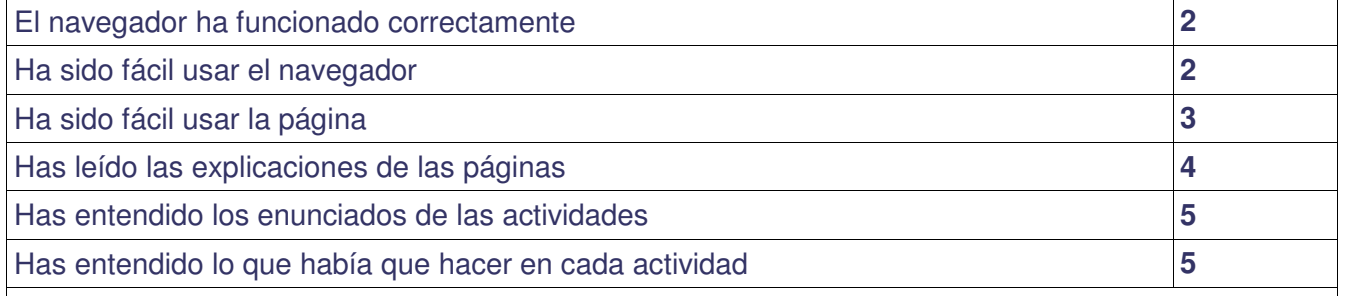

Escribe aquí las observaciones que tengas que hacer sobre los programas que se han utilizado durante esta experiencia.

**Ya los conocían del curso pasado y eso ha facilitado el trabajo. Dos alumnos han mejorado en el envío de documentación. Algunos cerraban a veces por error las páginas abiertas y eso les quitaba mucho tiempo al tener que recomenzar de nuevo y les frustraba bastante.** 

# **Metodología**

¿Has trabajado sólo o en equipo?

**Solos, en pareja si surgían dudas y a nivel gran grupo**.

¿Has realizado todas las actividades propuestas?

**Salvo seis alumnos, el resto las ha realizado en general en el plazo previsto, y tres alumnos hicieron hasta la quinta, aunque la última la hemos tenido que eliminar ante los problema con el software, pues nos daba error por tener la licencia caducada.**.

¿Qué te ha parecido mejor en el aprendizaje con el ordenador?

## **Que podían escuchar música mientras trabajaban**.

¿Qué has echado de menos durante las prácticas?

**El cuaderno, la pizarra y "el boli".**

¿Has resuelto las dudas que te han surgido?

**Sí**.

¿Has usado el cuaderno de trabajo para tomar apuntes?

**Sólo dos dicen que sí.**

Escribe aquí las observaciones que tengas que hacer relacionadas con la forma de trabajo que has utilizado en esta experiencia.

**Han procurado realizar las tareas por orden. Guardaban antes de cerrar las tareas que estaban realizando para no perderlas (ya les había pasado a alguno el curso anterior). Se ponían nerviosos cuando las páginas que abrían iban lentas.** 

## **Actitud Entre 1 y 5 (1=no, nada, ninguno; 5=sí, mucho, siempre)**

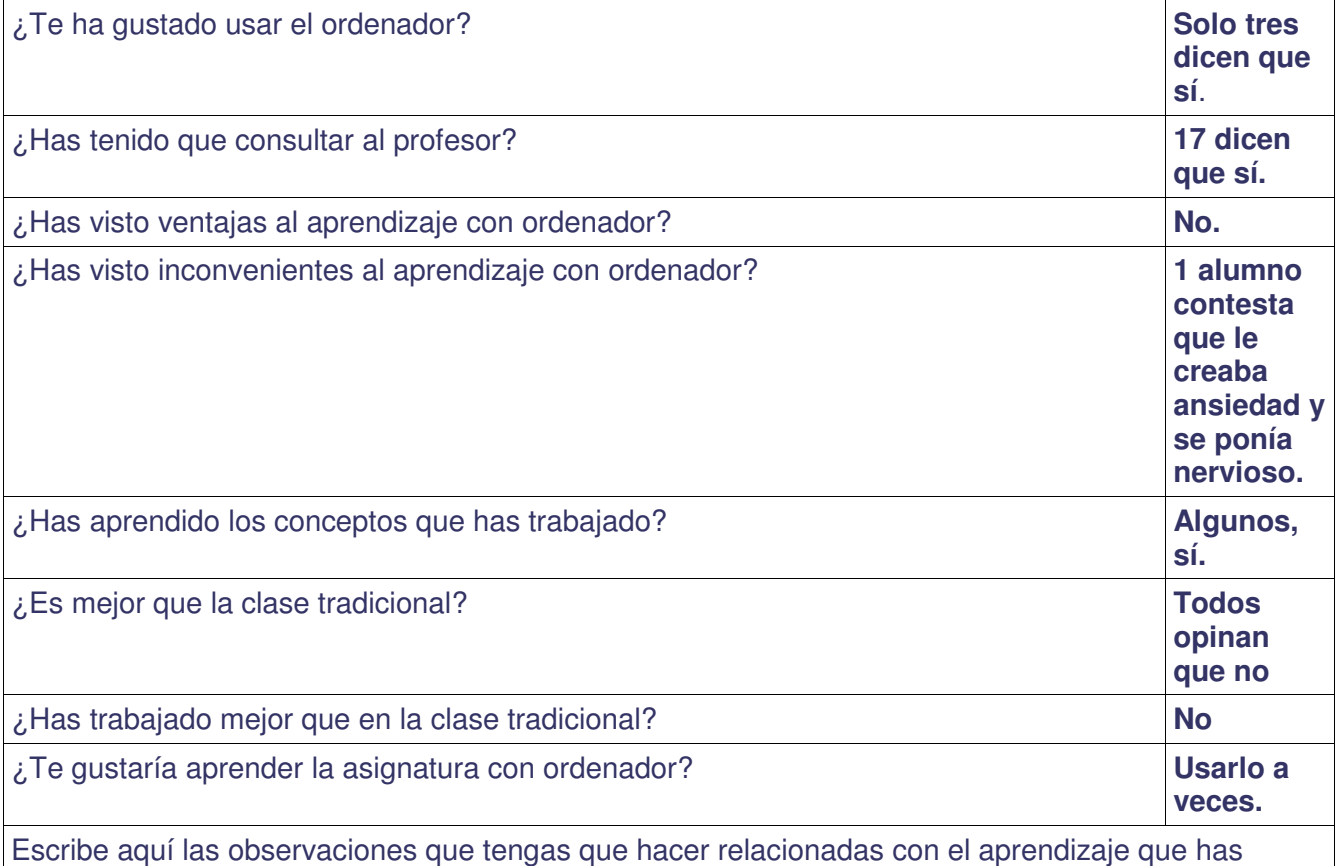

hecho en esta experiencia.

**Decepcionados porque a veces no conexión, y desanimados ante los problemas técnicos que surgían y no poder enviar al final las tareas. Les gusta más cuando utilizamos el ordenador del profesor y el cañón para hacer ejercicios interactivos todos juntos o cuando les dejo que naveguen solos en páginas didácticas francesas, después de cada evaluación. Así lo veían como un premio.** 

# **INFORME DE EXPERIMENTACIÓN**

# **DATOS:**

**Nombre del profesor/a:** Carmen Sotillos Rubio

# **Centro educativo:**

IES SIETE COLINAS (CEUTA)

## **Características del grupo en el que se ha experimentado: nº de alumnos/as, conocimientos previos...**

24 alumnos, experimentaron ya el curso anterior.

# **DESCRIPCIÓN DE LA EXPERIENCIA**

#### **Unidades didácticas trabajadas:**

Realización de la Webquest "Le chemin français de Saint Jacques de Compostelle".

#### **Nº de sesiones TIC empleadas:**

 7 sesiones . Dificultades técnicas retrasaron la actividad (no conexión a Internet al principio.) Se perdía mucho tiempo en guardar los ordenadores para recargarlos, un equipo iba demasiado lento. Finalmente tras unas semanas de trabajo tuvimos que eliminar la realización de la última actividad porque el software no nos permitía ya trabajar por tener la licencia caducada. Los alumnos no encontraban los trabajos guardados, por ejemplo.

## **Descripción de la metodología empleada durante las clases:**

Cada alumno iba a su ritmo y levantaba la mano ante los problemas técnicos o dudas. Se ayudaban entre sí y preguntaban al compañero de al lado. Corrección grupal de algunas actividades utilizando el cañón.

#### **¿Se han usado materiales complementarios como hojas de trabajo? En caso afirmativo comentar de qué forma se han usado**  No.

#### **Resumen del diario de clase y principales incidencias ocurridas indicando cómo se solventaron**

Las actividades a realizar estaban numeradas. Conforme las iban haciendo me las enviaban a mi cuenta de correo y yo les iba comentando o corrigiendo los errores. La evaluación final y dos actividades se hicieron a nivel gran grupo utilizando el cañón.

# **EVALUACIÓN:**

## **Descripción del sistema e instrumentos de evaluación utilizados:**

Dentro de la webquest hay una completa ficha de evaluación que me permite analizar los diferentes aspectos. Cada alumno tiene su hoja de evaluación respectiva en la que califico el uso que realiza

de Internet, el análisis y uso de la información, la expresión escrita, el cumplimiento de plazos en la realización y entrega de las tareas etc.

#### **Descripción de los resultados obtenidos en la prueba de evaluación:**

Han mejorado en el envío de las tareas respecto del curso anterior. Mayor fluidez con el traductor. Trabajan ya con varias ventanas abiertas. Se animan a escribir en francés. Presentan mejor los documentos que tienen que realizar y enviarme**.** 

#### **Valoración personal de la experiencia por parte del profesor/a siguiendo más o menos el esquema que se presenta en la práctica**

He de reconocer que al principio los alumnos estaban expectantes y muy ilusionados y deseosos de empezar. Al igual que a mí les desilusionaban los contratiempos de los primeros días cuando intentábamos sin éxito conectarnos a Internet y buscábamos al coordinador TIC desesperadamente. El trabajo lo realizan con seriedad, cierto que algunos tienen más soltura que otros pero todos lo intentan y sobre todo muestran interés por aprender a manejar bien el ordenador y atienden a las explicaciones que se les dan ante la resolución de los problemas técnicos. Sorprende ver el buen manejo de alguno de los alumnos por ejemplo más tímidos o vagos que, sin embargo, con este sistema realizan eficazmente y con mayor prontitud las tareas**. De todos modos, los mejores alumnos del grupo siguieron siendo también los primeros en realizar y enviarme las tareas.** 

# **INCIDENCIAS TÉCNICAS:**

#### **Incidencias técnicas ocurridas durante la experimentación**

No nos fue fácil conectarnos a Internet al principio, la conexión se iba continuamente para nuestra desesperación. El armario no era operativo y además, al tener tarima, era incomodísimo tenerlo junto a la mesa del profesor. No había espacio para abrir la puerta y sacar los ordenadores Los cables del armario eran cortos y no llegaban bien al enganche que nos habían puesto en la pared, no podíamos hacer copia de las llaves del armario por ser una cerradura especial. Nos costaba mucho guardar los ordenadores para recargarlos. Uno de los equipos iba muy lento. Y finalmente el software empezó a generar problemas, por lo visto la licencia había caducado.

#### **Errores detectados en los materiales**

Tan sólo un aparato iba excesivamente lento para iniciarse y abrir y cargar las páginas y a veces se apagaba solo.